# **"**國家藝術基金配套計劃**"**

## **"Plano Complementar do Fundo Nacional de Artes da China"**

### 一、填寫申請及上傳附件 **Preenchimento do Boletim de Candidatura e carregamento dos anexos**

● 於首頁選擇"2023年國家藝術基金配套計劃",然後點擊"新增申請表"。 Seleccione o "Plano Complementar do Fundo Nacional de Artes da China do ano de 2023" na página principal e clique no botão "Novo Boletim de Candidatura".

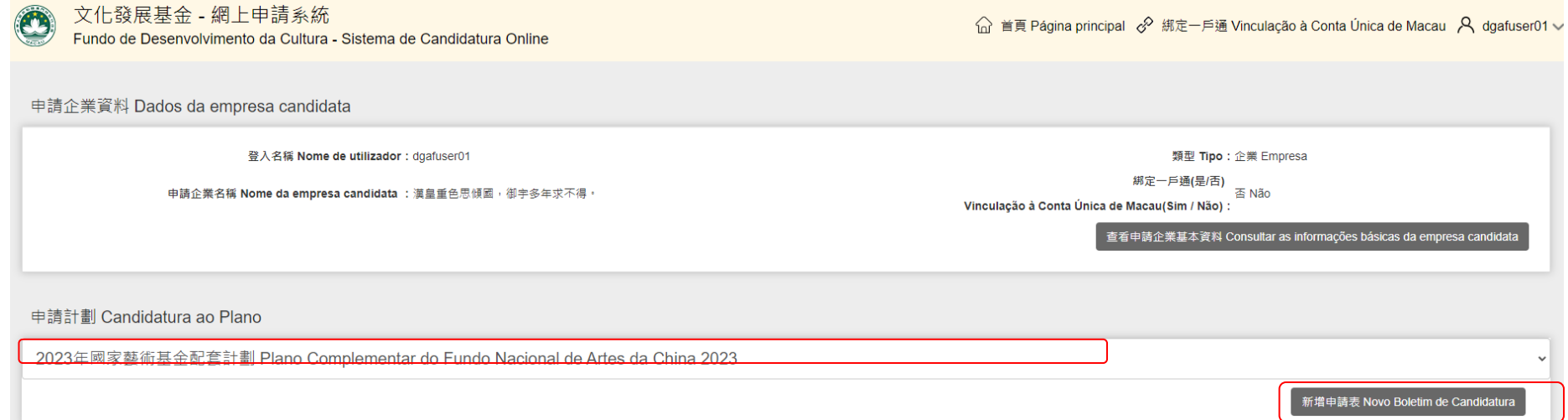

● 點擊"新增申請表"後會彈出"國家藝術基金配套計劃"的標示,按下後會進入另一介面。 Depois de clicar no botão "Novo Boletim de Candidatura", surgirá a indicação sobre o "Plano Complementar do Fundo Nacional de Artes da China" e em seguida, clique no Plano para proceder ao passo seguinte.

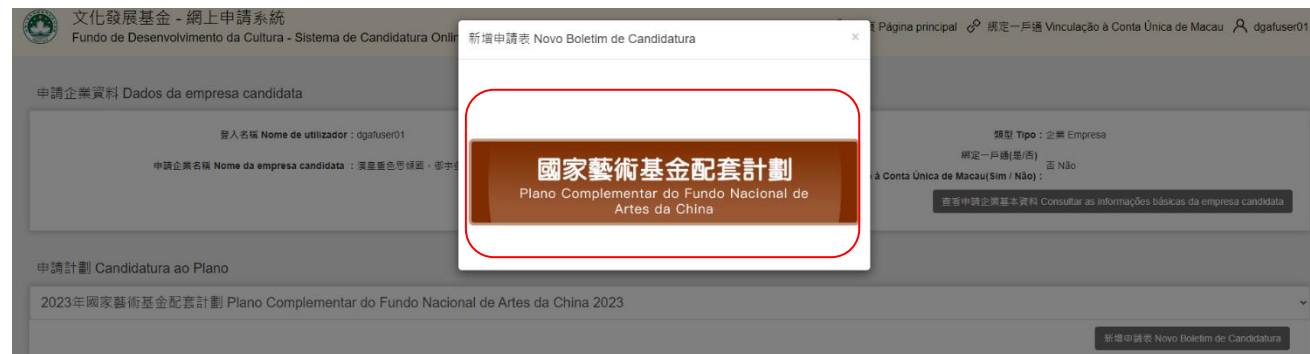

● 進入介面後第一部分"申請人資料"系統會自動導入。Serão inseridas automaticamente as "Informações do candidato" da 1ª parte.

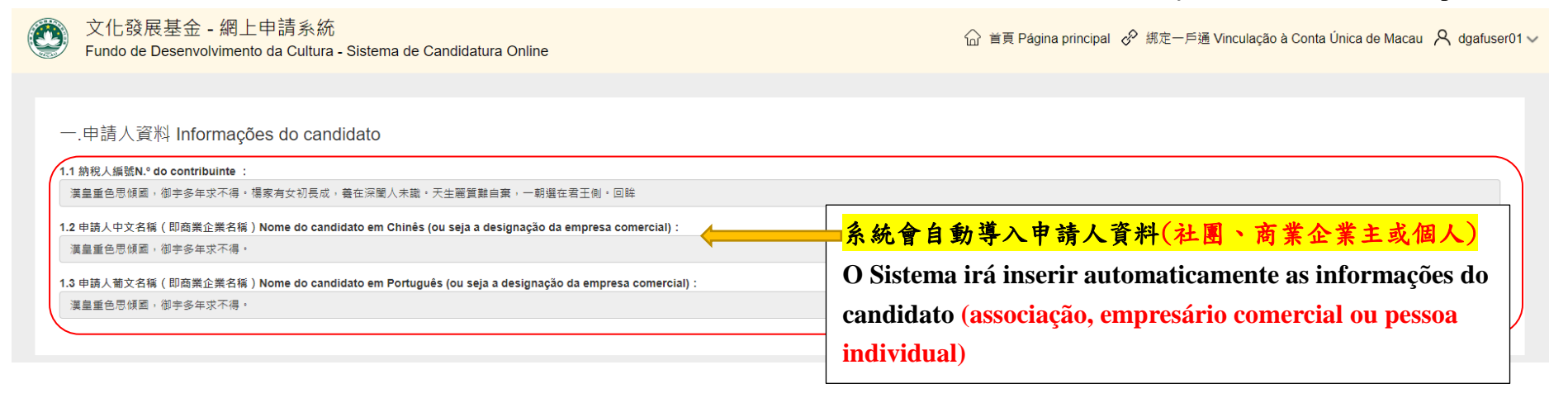

● 第二部分"獲得國家藝術基金資助的澳門文化藝術項目之基本資料",按所要求的資料而填寫。Devem ser preenchidas as "informações básicas do Projecto cultural e artístico de Macau que foi financiado pelo Fundo Nacional de Artes da China" da 2ª parte.

二.獲得國家藝術基金資助的澳門文化藝術項目之基本資料 Informações básicas do projecto cultural e artístico de Macau que foi

financiado pelo Fundo Nacional de Artes da China (adiante designado por "Fundo Nacional")

(以已簽訂的《國家藝術基金資助項目協議書》為準Sujeito ao "Acordo do projecto financiado pelo Fundo Nacional" celeb---

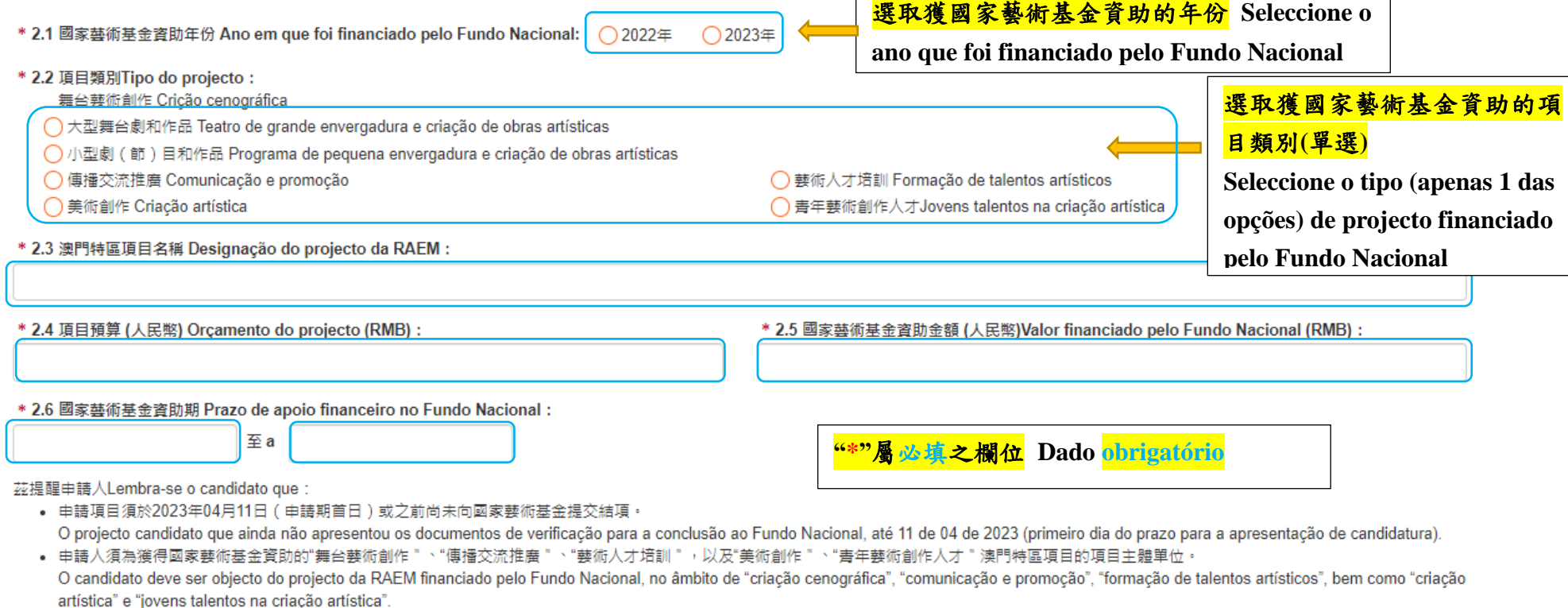

• 批給資助金額按國家藝術基金資助金額的50%進行配套資助(以已簽訂的《國家藝術基金資助項目協議書》為進),且將以劃一比例調整所有獲資助項目的批給資助金額,以便控制本配套計劃的總資助金 額在預算範圍內。

O valor a conceder será com base em 50% do valor financiado pelo Fundo Nacional (sujeito ao "Acordo do projecto financiado pelo Fundo Nacional") e será ajustado por uma percentagem uniforme, a fim de controlar o montante total de apoio financeiro ao abrigo deste Plano Complementar em conformidade com o seu orcamento.

• 倘申請項目的部分內容或全部內容曾受基金資助,則申請人須在收到批給決定的通知之日起計三十個工作日內申請取消原有受資助活動或項目並退回全數資助款項,才能獲得配套資助。 Se parte ou a totalidade do projecto candidato teve sido apoiado pelo FDC, o candidato deve solicitar o cancelamento da actividade ou projecto financiado, e devolver o montante total atribuído no prazo de 30 dias úteis a contar da data de notificação da decisão de concessão, com vista a obter o apoio financeiro complementar.

● 第三部分"項目簡述",其必須與已簽訂的《國家藝術基金資助項目協議書》及其附件內容一致,而字元限制為 2,000 字。

Na 3ª parte da "Breve descrição do projecto", as informações devem ser consistentes com o 'Acordo do projecto financiado pelo Fundo Nacional" assinado e os seus anexos, com o máximo de 2000 palavras.

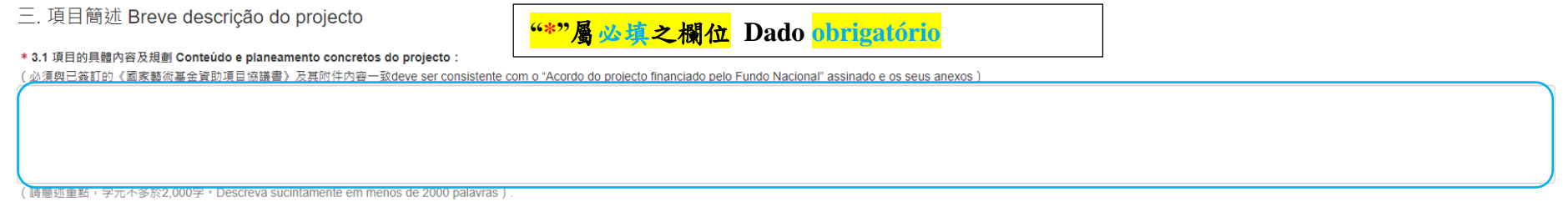

● 第四部分"關聯交易申報",點擊"新增"可增加欄位。

Na 4ª parte da "Declaração de transacções com partes relacionadas", clique no botão "Novo" para acrescimento dos campos de entrada dos

dados.

四. 關聯交易申報Declaração de transacções com partes relacionadas

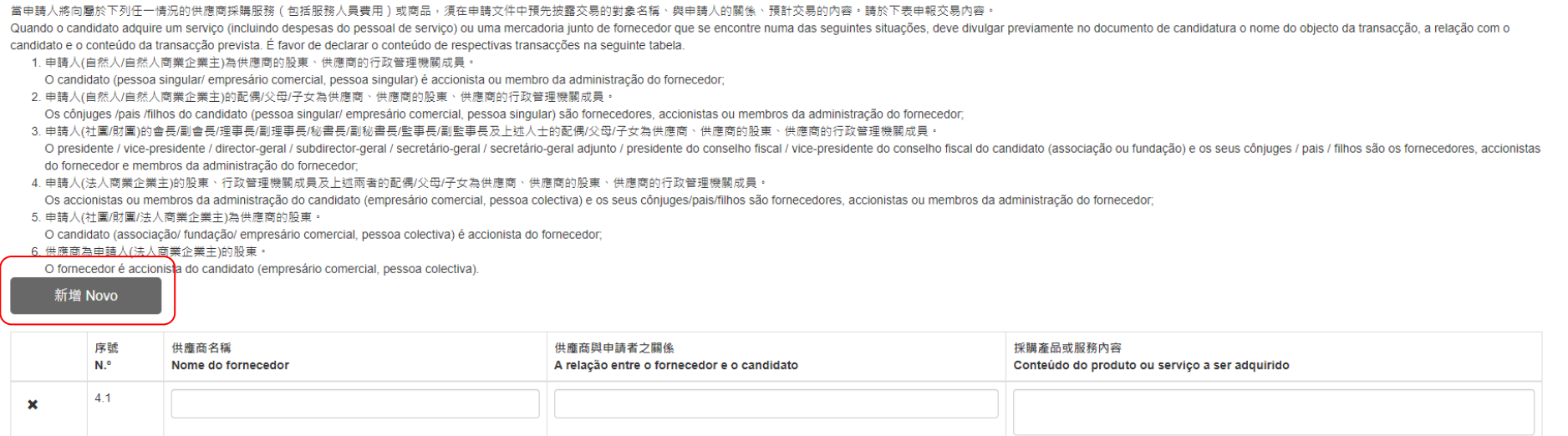

#### ● 第五部分"其他資助/贊助聲明",倘選"是",則最少一組必填,而點擊"新增"可增加欄位。

Na 5<sup>a</sup> parte da "Declaração de outros apoios financeiros/patrocínios", é necessário preencher pelo menos 1 linha dos campos caso seleccione "Sim", e pode acrescentar mais linhas dos campos após de clicar no botão "Novo".

五.其他資助/贊助聲明 Declaração de outros apoios financeiros/patrocínios

Para além do Fundo Nacional e do presente Plano Complementar. O SIM O NÃO o projecto candidato iá se candidatou/ recebeu apoio financeiro/patrocinio dos servicos públicos/ entidades públicas/ entidades privadas (incluindo sequintes dados:

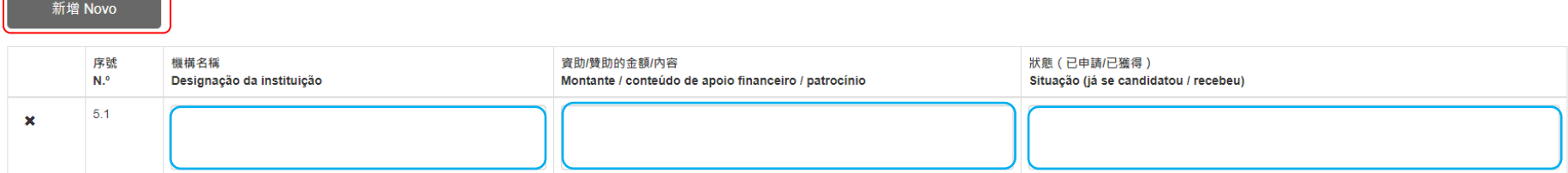

● 第六部分"申請人與國家藝術基金簽訂的《國家藝術基金資助項目協議書》及其附件",填寫及上載完成後點擊"儲存"。

Na 6<sup>a</sup> parte do "Acordo do projecto financiado pelo Fundo Nacional" celebrado entre o candidato e o Fundo Nacional e os respectivos

anexos", clique no botão "Guardar" após do preenchimento dos dados e carregamento dos ficheiros.

六.申請人與國家藝術基金簽訂的《國家藝術基金資助項目協議書》及其附件

"Acordo do projecto financiado pelo Fundo Nacional" celebrado entre o candidato e o Fundo Nacional e os respectivos anexos

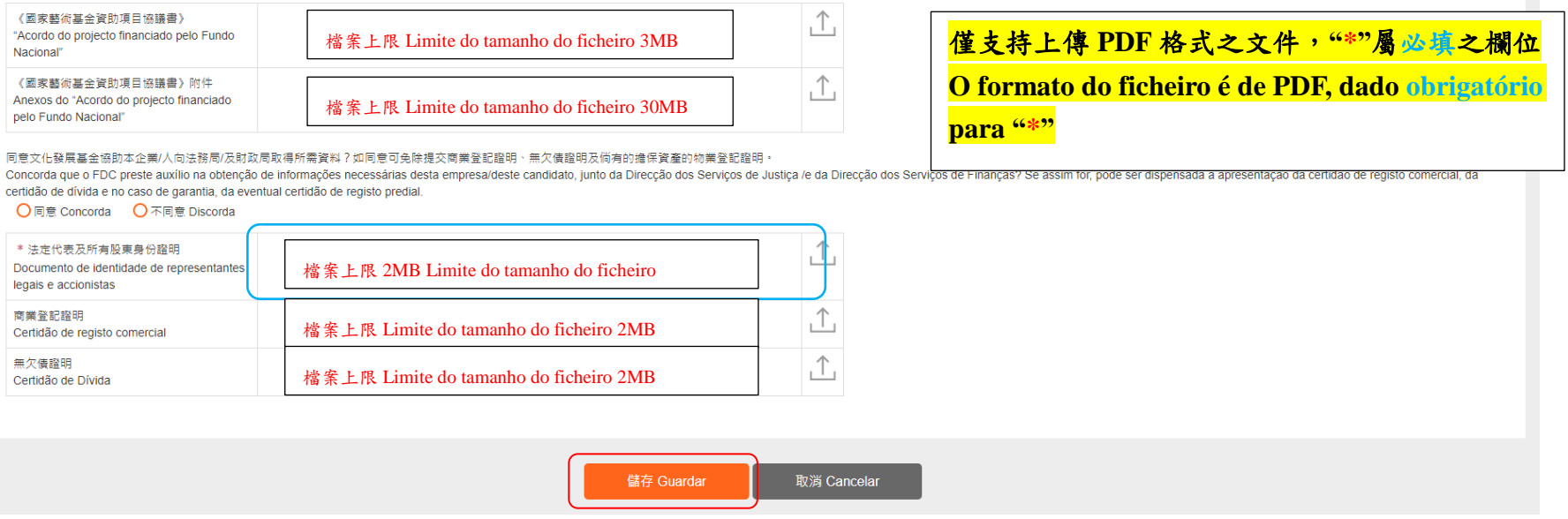

### ● 倘未填寫完整或部份欄位格式有誤,會有以下提示信息。

Surgirá a seguinte mensagem de aviso para relembrar que há dados incompletos ou formato incorrecto de alguns campos.

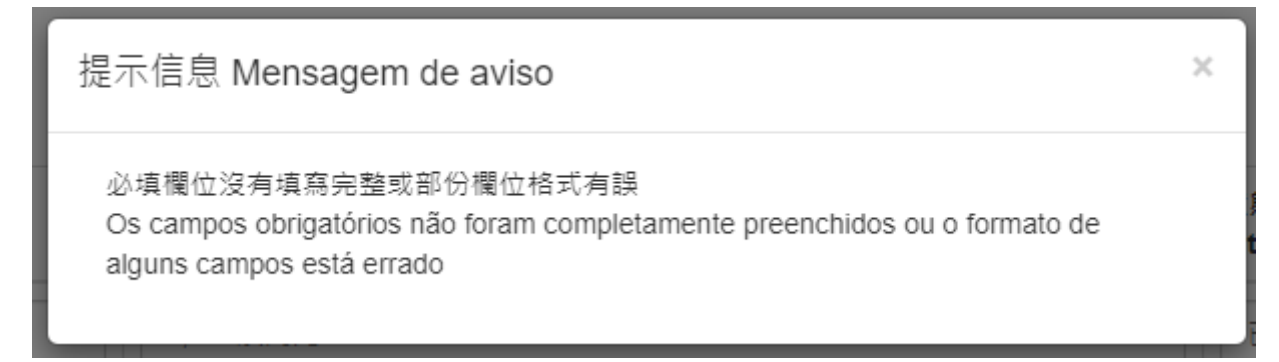

● 倘須修改可點擊"修改", 點擊"列印"後會生成"國家藝術基金配套計劃申請表"。 Pode clicar no botão "Alterar" caso for necessário, e o será criado "Boletim de candidatura do Plano Complementar do Fundo Nacional de Artes da China" após de clicar no botão "Imprimir".

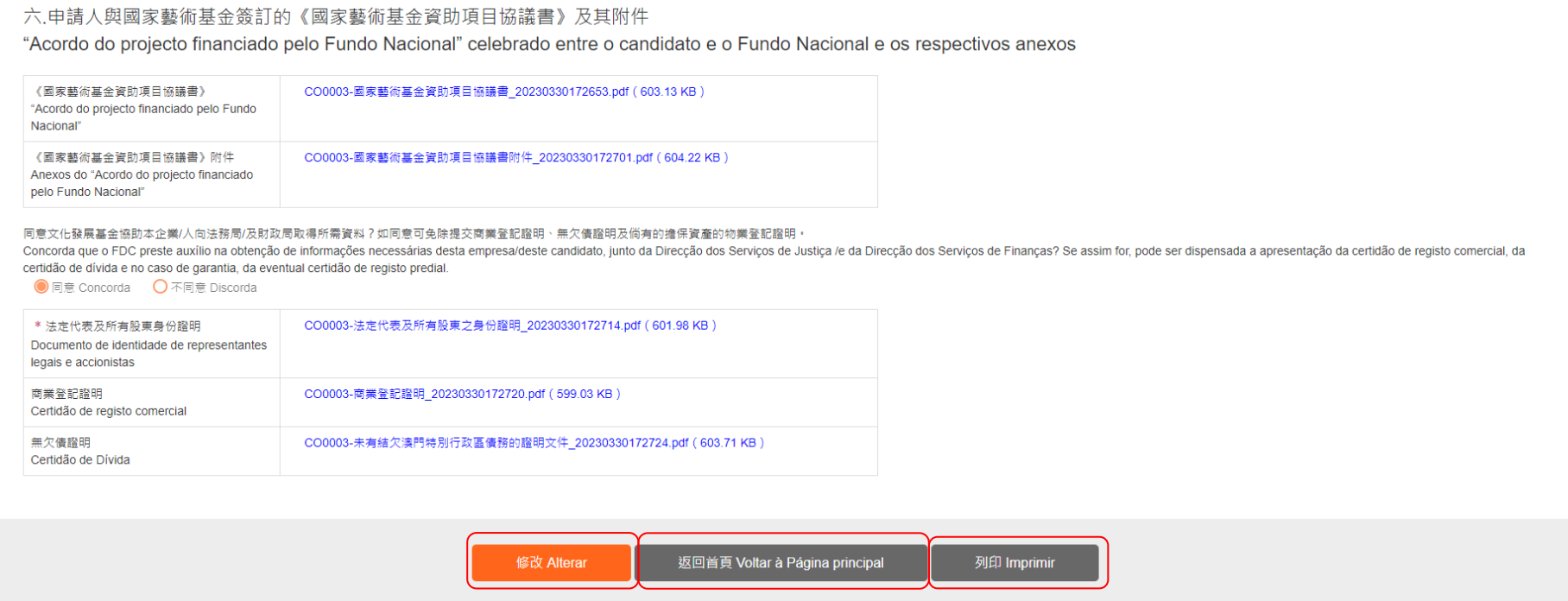

#### 國家藝術基金配套計劃 Plano Complementar do Fundo Nacional de Artes da China 申請表

Boletim de Candidatura

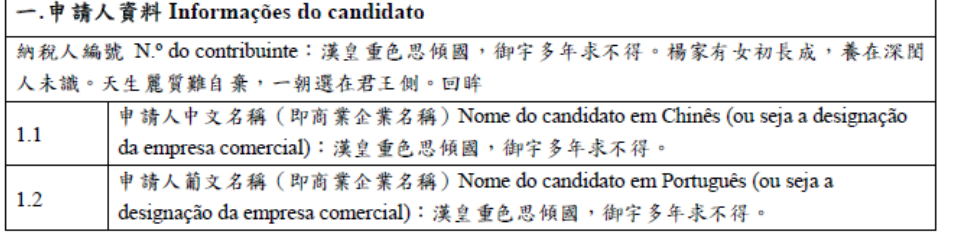

#### 二.獲得國家藝術基金資助的澳門文化藝術項目之基本資料

Informações básicas do projecto cultural e artístico de Macau que foi financiado pelo Fundo Nacional de Artes da China (adiante designado por "Fundo Nacional") (以已簽訂的《國家藝術基金資助項目協議書》為準 Sujeito ao "Acordo do projecto financiado pelo Fundo Nacional" celebrado)

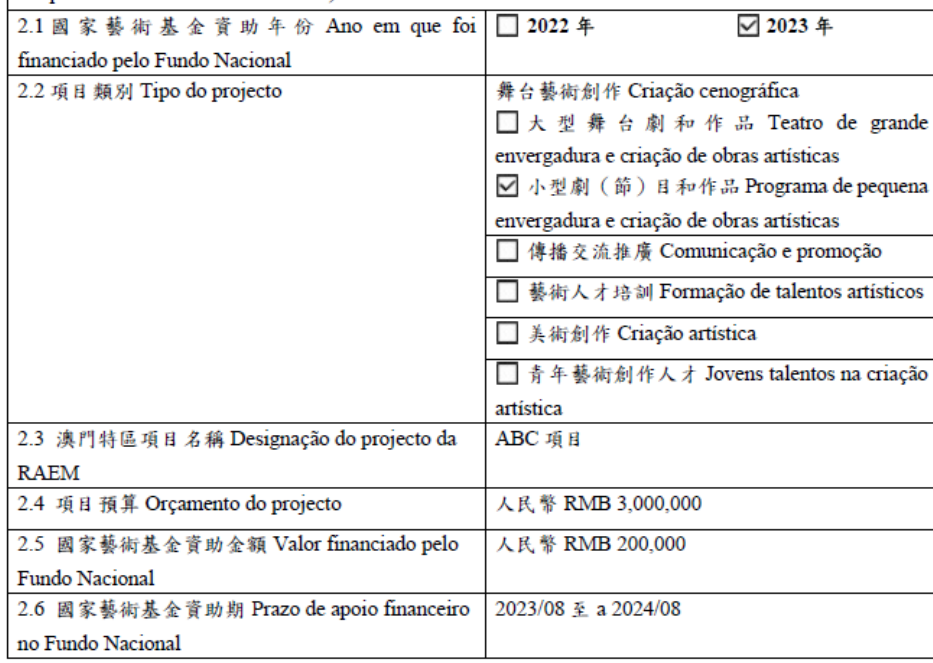

● 倘點擊"返回首頁",會顯示有申請項目名稱及編號。Caso clique no botão "Voltar à página principal", serão mostrados o nome e o número do projecto candidato.

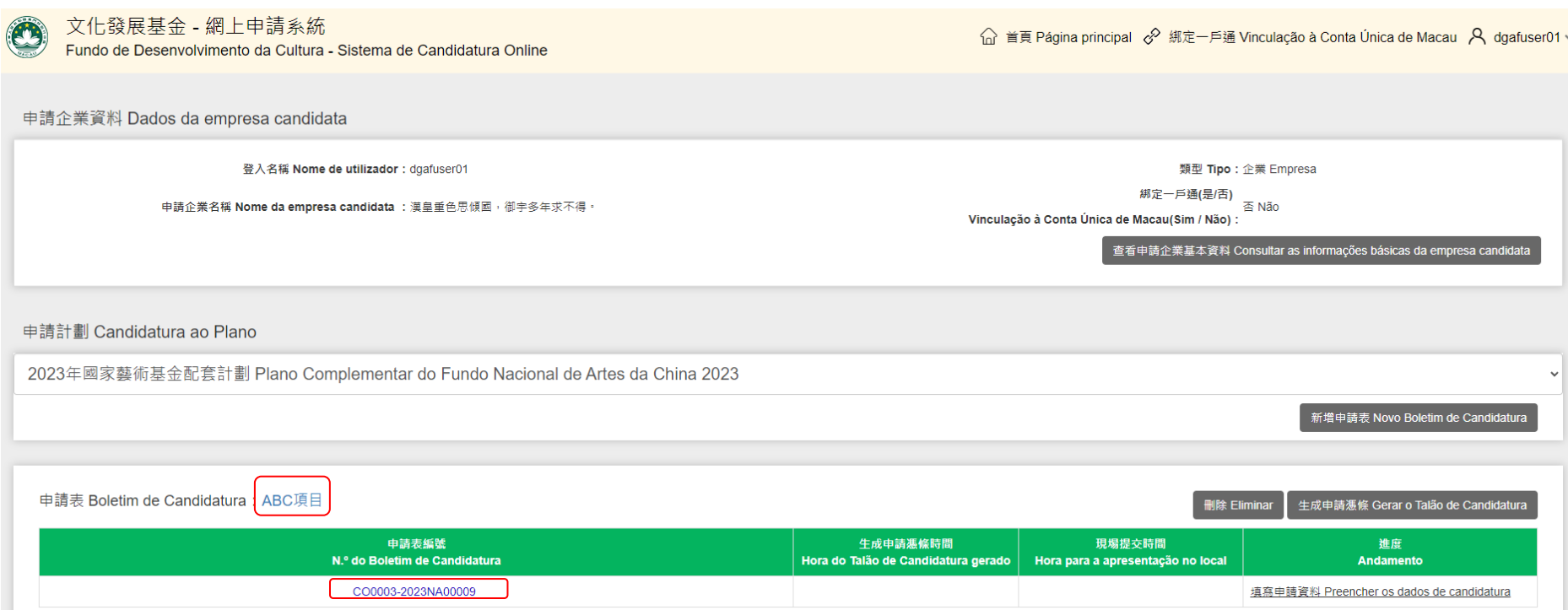

● 倘須刪除項目,可點擊"刪除",但刪除後無法復原,點擊"生成申請憑條"按鈕後,填寫的內容和上傳附件即無法再修改,請務 必再三確認為最後版本後才生成申請憑條。Se quiser eliminar a candidatura, pode clicar no botão "Eliminar", mas este não pode ser restaurado. Os dados preenchidos e ficheiros carregados **não podem ser alterados** após de clicar no botão "**Gerar o Talão de Candidatura**", pelo que é favor de confirmar que não haja qualquer alteração antes de gerar o talão.

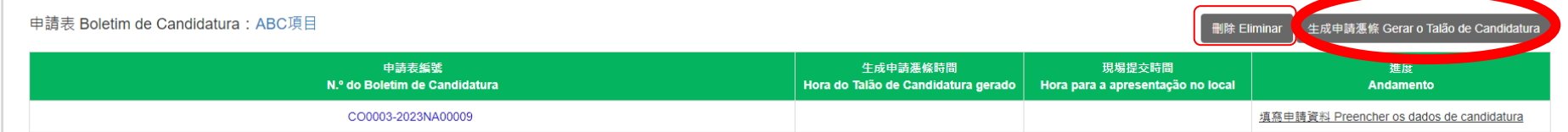

## 二、生成及提交申請憑條 **Geração e entrega do Talão de Candidatura**

● 點擊"生成申請憑條"按鈕後會彈出提示信息,提醒生成申請憑條後,申請內容不能再作修改。憑條生成語言可選擇中文或葡文 版本。 Surgirá a seguinte mensagem de aviso após de clicar no botão "**Geração do Talão de Candidatura**", para relembrar que os conteúdos não possam ser alterados após da geração, podendo ser seleccionada a versão chinesa ou portuguesa para a geração do talão.

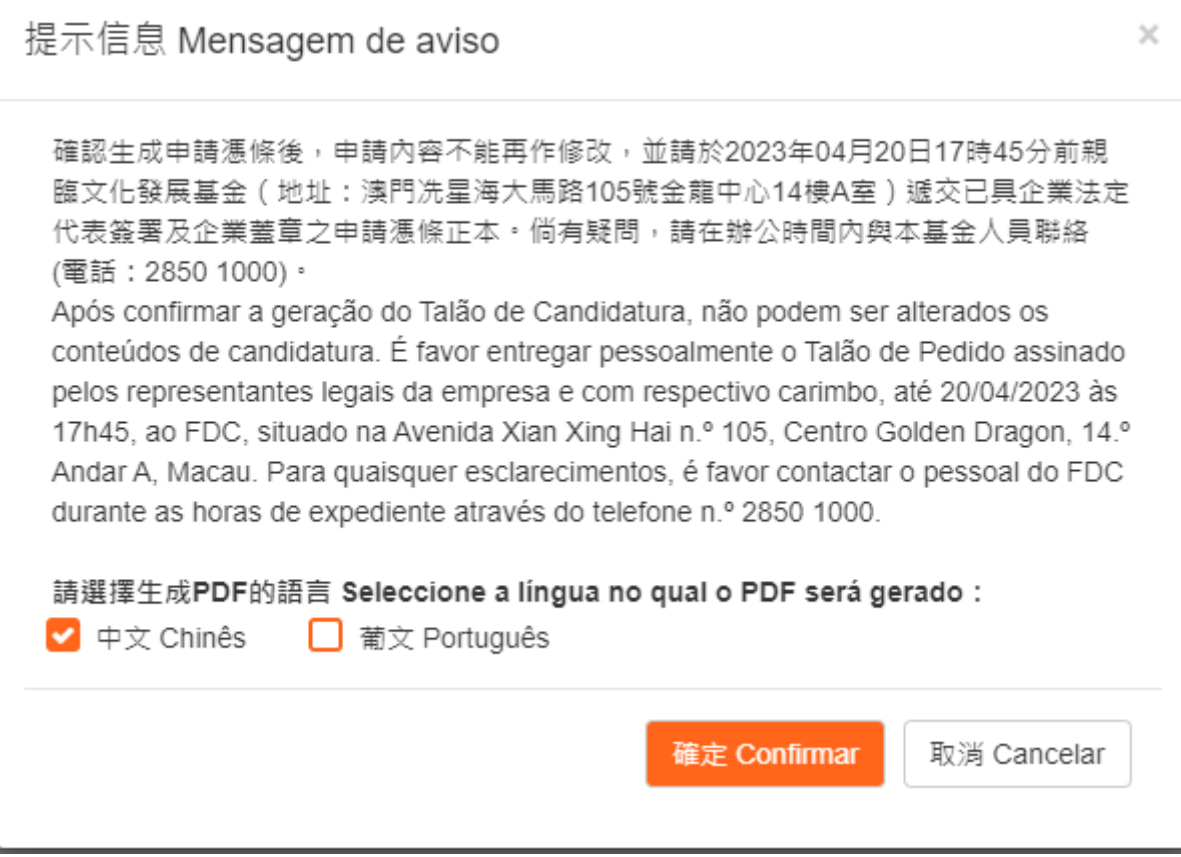

● 在首頁亦可下載中文及葡文申請憑條。Também pode ser descarregado o talão em versão chinesa ou portuguesa na página principal.

申請表 Boletim de Candidatura: ABC項目

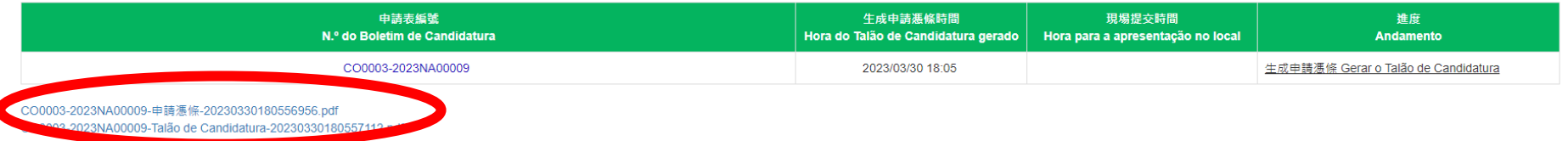

● 列印申請憑條後須由企業/社團法定代表/個人簽署及企業/社團蓋章。倘申請憑條長度超過一版,每一版均須簡簽,最後一版須全 簽及蓋章。 O talão imprimido deve ser assinado pelo representante legal da empresa/associação/indivíduo, com carimbo oficial da empresa/associação. Se for superior a uma página do talão, é necessário rubricar em cada página, bem como, assinar e carimbar na página final.

```
澳門特別行政區統府<br>Governo da Região Administrativa Especial de Macau
                                       文化 發展 基金<br>Fundo de Desenvolvimento da
                                                     a wa na matu.<br>Involvimento da Cultura
                                                                       中精表编號: CO0003-2023NA00009<br>日期時間: 2023/03/3018:05:56
                                        國家藝術基金配套計劃
                                                申請憑條
ネ中請人確認已在網上遮交以下資助申請,並帶同此《申請憑借》於 2023 年 X 月 XX 日至 2023 年 X 月 XX 日<br>(09:30-13:00,14:30-17:xx) 親臨文化發展基金 (地址:澳門流星海大馬路 105 號金龍中心 14 樓 A 室) 遮交。
中請人資料:<br>1. 名稱/姓名
                  : 漢皇重色思傾國,御宇多年求不得。
2. 電子郵箱
                   : 1212 @dfgh.com
                  : 漢皇重色思傾國,御宇多年來不得。楊家有女初長成,養在深聞人未
3. 聯絡人姓名
                 - (漢皇皇已心以間、研下少十八十六 ·研本ガスが放成、安か本間八本<br>: 漢皇重色思傾國・御宇多年末不得。楊家有女初長成・養在深聞人未識。天生麗質
4. 燃烧人電話
                      難自棄,一朝還在君王側。側側
已退交的首助申請:
项目名称
                        ABC # B
網上系統上傳文件 : 自然人商業企業主或法人商業企業主
                          日 然入 所 未 正 未 三 或 法 入 同 未 正 未 工<br>《國 家 藝 術 基 金 資 助 項 目 協 議 書 》及 其 附 件;
                         法定代表及所有股束身份提明:
                         高業登記證明;
                         無女情證明
<u>聲明:</u><br>1. 本申請人確認已細聞和瞭解第18/2022號行政法規《澳門特別行政區公共財政資助制度》、第05/2023號社
      會文化司司長批示標准的《文化發展基金資助批給規章》、本資助計劃章程,同意其內容並確認本申請受<br>上述條款所約束。
     上述株批所负本。<br>本来精大与本科创业及公司所有本人及他人之相人资料,须保护各资料营事人已知悉收集之用途。<br>3.1 画面是否提得国子的研究中,那个能职回所有已通交的申請文件及所有资料。<br>3.1 画面是可使得用计量的作用科学机构回归,此时敷播、通识、研究及资料库同途。<br>3.3 画面是可提得全面配合,所有单位的常规,而且使用一种文化资料,通知,研究及资料库可途。<br>3.4 文化使展展查验配件所资料重算制造局需要的相关人士相关的登记货料。雷步及建反
集<br>4. 本申請人理法署明及保證:<br>4. 所申請之項目(全部或部份)於計劃年期内没有向本澳其他公共實體申請資助・以及申請之項目(<br>全部或部份)没有涉及程序的共和団列的向施服告。<br>全部或部分)政治書序期内の科問事務内没有向本澳其他公共實體申請資助・以及申請之項目(<br>4.2 所申請之項目(全部或部份)於計劃年期内没有向本澳其他公共實體申請資助・以及申請之項目(
全部或部份)没有涉及科技科公共部門的列格服務。<br>4.2 所申請之項目(全部或部份)於计劃年期阿渡有40 来其先公共實體申請資助,以及申請之項目(<br>第2 全部或部份)及有涉及性科公共部門的利務服務。<br>5. 未申請人 [20] 第 ( [1]不同意 文化静展基金脑肠向法務局及期政局取得所需資料。
                         自然人商業企業主、法人商業企業主法定代表簽名及蓋章
                                  (請按澳門居民身份證的簽名式提答署)
```
● 親臨提交申請憑條正本 Entrega pessoal do original do Talão de Candidatura

#### 文化發展基金 **Fundo de Desenvolvimento da Cultura**

地址:澳門冼星海大馬路 105 號金龍中心 14 樓 A 室 Endereço:Avenida Xian Xing Hai n.º 105, Centro Golden Dragon, 14.º Andar A, Macau

電話 Tel: (853) 2850 1000 Telefone: (853) 2850 1000

辨公時間 Horas expedientes: 9:00-13:00, 14:30-17:45(周一至周四 2<sup>ª</sup> a 5<sup>ª</sup> feira); 9:00-13:00, 14:30-17:30 (周五 6<sup>ª</sup> feira)

基金收到申請憑條正本後會發出收據 。 O FDC irá emitir o recibo após da recepção do original do Talão de Candidatura.

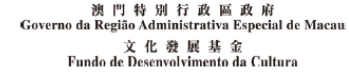

申請表編號: CO0016-2022PC1-11 日期時間: 2022/09/07 11:16:07

2022年度"文化產業商業項目資助計劃"(第一輪) 收據

本基金已收悉以下申請憑條。

申請人資料:

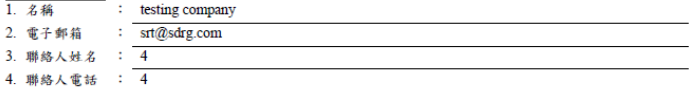

已遞交的資助申請:

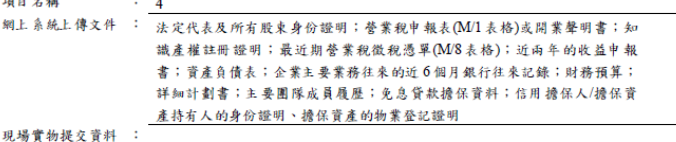

備註:

申請人已確保所提交的文件及資料準確無誤,一經提交,本基金概不予退回。同時,除本基金另有通知 外,並不接受申請人對已提交之文件及資料作出更改。

經辦人員: dgafadmin